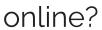

Last Modified on 06/12/2023 9:59 am MDT

The following subscription features can be completed online:

- Change or edit products
- Shipping frequency
- Shipping address
- Shipping method
- Skip a shipment
- Adding scan card
- Payment type
- Cancel Subscription